ICDL Germany

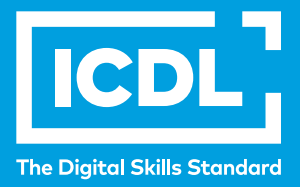

## **ICDL Workforce TABELLENKALKULATION**

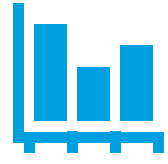

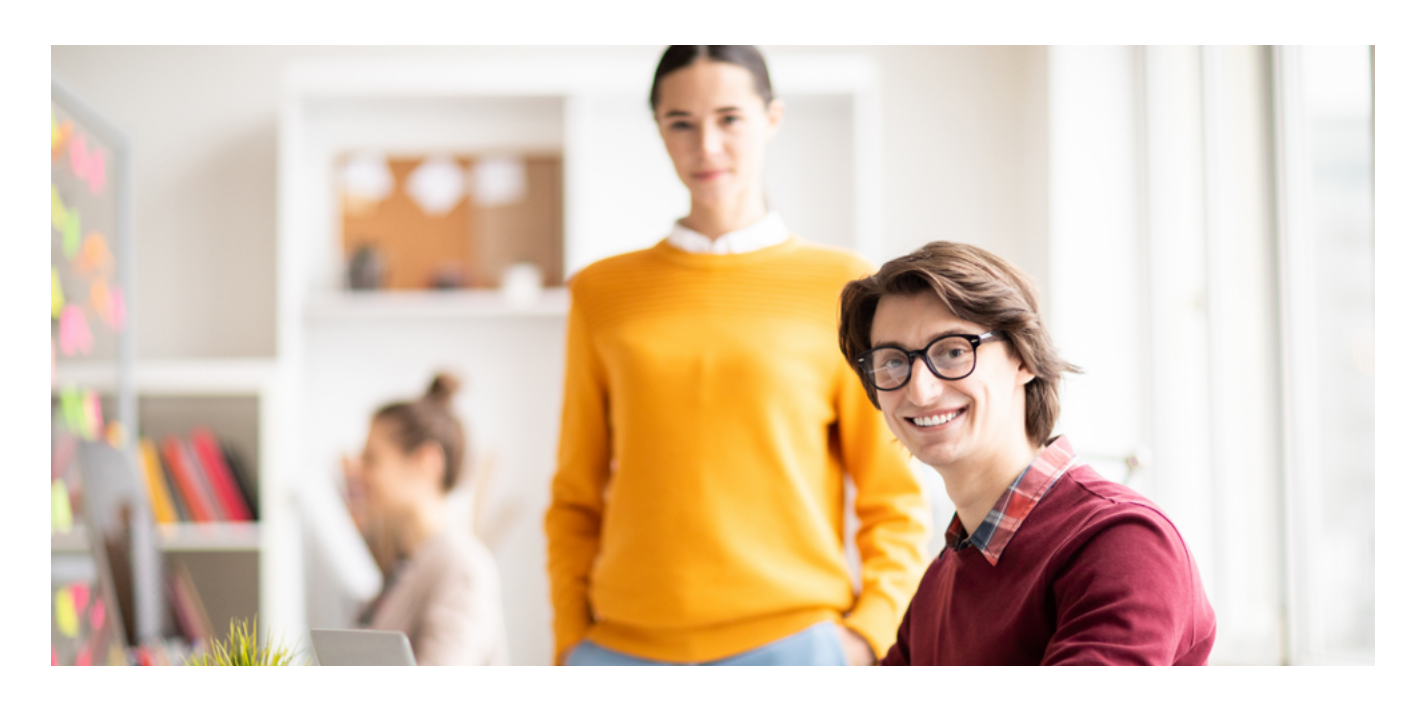

**Das ICDL Modul Tabellenkalkulation behandelt die wichtigsten Konzepte und Fähigkeiten, die für das Arbeiten mit numerischen Tabellen erforderlich sind. Dazu gehören Formatieren und Ändern von Daten genauso wie Funktionen und Diagramme.**

Das Organisieren und Analysieren von Daten mithilfe einer Tabellenkalkulationsanwendung liefert nützliche Erkenntnisse für alle Arten von Organisationen.

Neben der Verwendung von Standardformeln und -funktionen umfasst dieses Modul die Visualisierung von Daten durch das Erstellen und Formatieren von Grafiken oder Diagrammen. Die Analyse numerischer Daten spielt in vielen Bereichen eine wichtige Rolle. BuchhalterInnen, Projekt-managerInnen, VertriebsleiterInnen, IngenieurInnen – und viele mehr – verlassen sich auf Tabellenkalkulationen, um wichtige Berechnungen durchzuführen. **www.icdl.de**

**Entwickeln Sie die Schlüsselkompetenzen, die zum Organisieren und Analysieren von Daten mithilfe von Tabellenkalkulationssoftware erforderlich sind.**

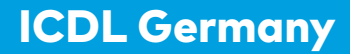

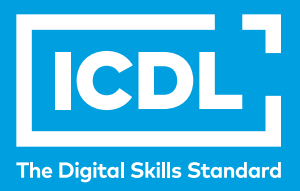

## **Das Modul ICDL Tabellenkalkulation ist Teil des ICDL Workforce Programms. ICDL Workforce wurde entwickelt, um die nötigen digitalen Fähigkeiten für den Arbeitsplatz aufzubauen.**

## **Lernziele**

Mit diesem Modul erwirbt man folgende Kenntnisse:

- mit Arbeitsblättern arbeiten und diese in unterschiedlichen Dateiformaten abspeichern können,
- integrierte Funktionen wie die Hilfe verwenden können, um die Produktivität zu steigern.
- Daten in Tabellen eingeben können und gute Praxis beim Erstellen von Listen beachten.
- Daten auswählen, sortieren, kopieren, verschieben und löschen können,
- Zeilen und Spalten in einem Tabellenblatt/Arbeitsblatt bearbeiten können.
- Arbeitsblätter kopieren, verschieben, löschen und passend umbenennen können,
- logische und mathematische Formeln unter Verwendung der Standardfunktionen der Tabellenkalkulation erstellen,
- gute Praxis beim Erstellen von Formeln beachten und Fehlerwerte kennen und interpretieren können
- Zahlen und Text in einem Arbeitsblatt/Tabellenblatt formatieren können,
- Diagramme auswählen, erstellen und formatieren können, um Information verständlich darzustellen,
- Seiteneigenschaften eines Arbeitsblattes/Tabellenblattes anpassen und die Rechtschreibung überprüfen können, bevor das Tabellenblatt gedruckt wird.

## **Warum mit ICDL zertifizieren?**

- Die ICDL-Zertifizierung ist international anerkannt (z.B. Unesco).
- Sie wird von Arbeitgebern und Institutionen angewandt.
- Die ICDL-Module werden unter Mitarbeit von Computeranwendern, Fachexperten und Fachleuten aus der ganzen Welt entwickelt.
- Der regelmäßig aktualisierte Lehrplan und die entsprechenden Inhalte spiegeln die alltäglichen Aufgaben, die auf spezifische berufliche Anforderungen zugeschnitten sind, wider.

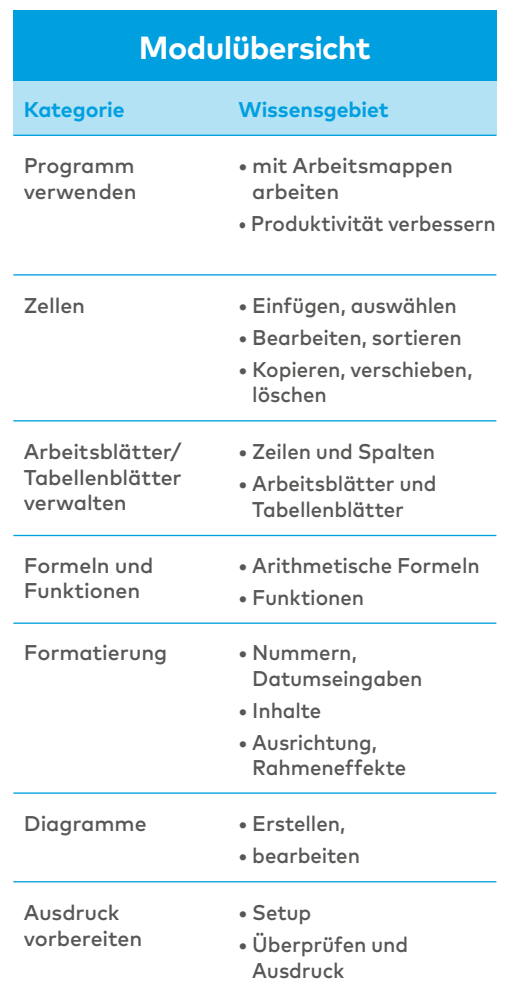

- Der Inhalt des ICDL-Lehrplans ist herstellerunabhängig, sodass Fähigkeiten und Kenntnisse übertragbar sind.
- ICDL hat strenge Qualitätssicherungsstandards (QAS), die regelmäßig überprüft werden.

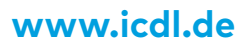